# SESSION 14. PERSONAL **GENOMES**

**The differences between you and me**

### **Personal genomes**

- **H**uman genome sequence (\$3 billions grant to HGP/\$300 million to Celera) –  $1990^{\circ}2003$
- $\Box$  \$600 / personal genome (30X), 1 week  $\rightarrow$  \$200/personal genome (30X)
- $\Box$  BGI produces tens terabytes of DNA per day

#### **Personal genome era:**

- 1000 genome project, 100,000 genome UK
- **Korean BioBigData project:**  $300,000$  genomes + multiomics
- USA AllOfUs project: 1M genomes
- 1 million genomes for precision medicine (China)
- □ TCGA/ICGA cancer genomes (thousands of cancer genomes)
- $\Box$  Thousands of Korean genomes are sequenced

## **A selection of first personal genomes**

- **First version of human genome (mixture of anonymous individuals)** 2003
- $\Box$  Craig venter 2007
- James Watson 2008
- $\Box$  AML patient (normal and cancer) 2008
- Yoruba, Ibadan, Nigeria (anonymous) 2008
- YanHuang (Han Chinese) 2009
- Stephen Quake (Standford) 2009
- $\Box$  Seong-Jin Kim 2009
- James Lupski 2010(CMT disease)

Charcot-Marie-Tooth disease

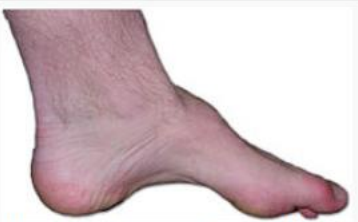

The foot of a person with Charcot-Marie -Tooth disease. The lack of muscle, a high arch, and claw toes are signs of this genetic disease.

## **Individual variation and SNPs**

- $\Box$  Single nucleotide polymorphism (SNP, i.e., C→T)
- **□** Small insertions and deletions (i.e.,  $G\rightarrow GAC$ )
- Copy number variations (i.e., CAG repeats)
- $\Box$  Large structural variations
- $\rightarrow$  Medical and forensic applications

## **Individual variation and SNPs**

- $\Box$  Some SNPs in noncoding could affect the expression of genes
- But, SNPs in coding of genes are particularly interesting.

#### **O** Synonymous vs nonsynonymous

SNPs are sometimes associated with diseases  $\rightarrow$  i.e., blood coagulation

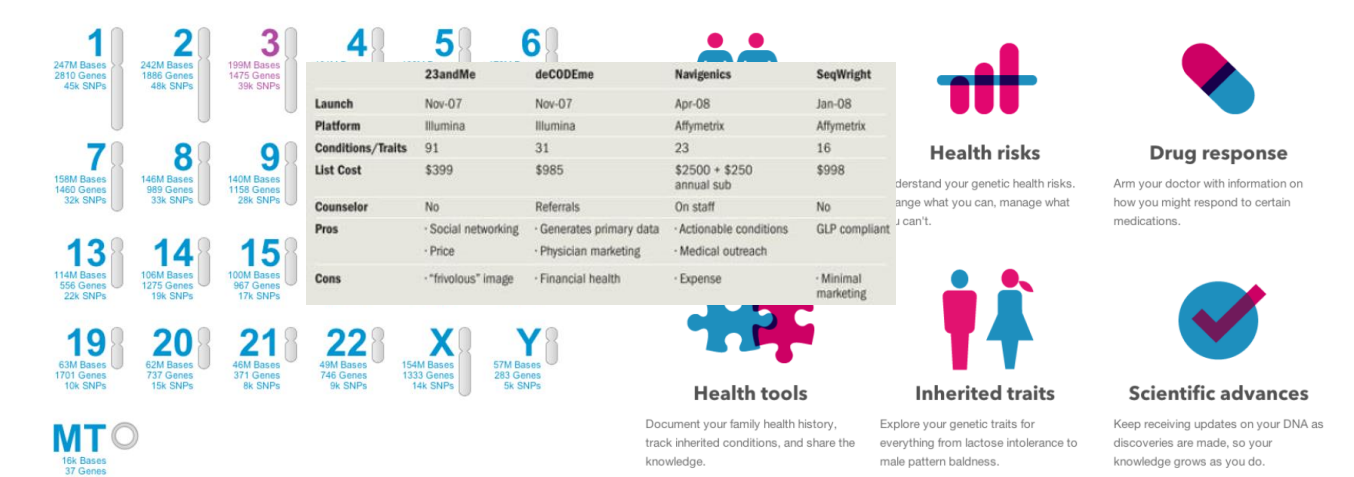

### **Individual variation and SNPs**

- $\Box$  NCBI SNP database (2012) 60 million SNPs
- $\Box$  Between two random individuals 3 million SNPs
- $\Box$  Two copy of genomes
	- **□** Heterozygote: G-C A-T  $\rightarrow$  Two different alleles
	- Homozygote: G-C G-C  $\rightarrow$  One allele
- $\Box$  SNP positions  $\rightarrow$  at least one allele is different
- **Nost common alleles ? Mutations vs SNPs**
- **Human reference genome (2001)** does not mean that it includes the most common alleles among humans at SNP positions.

## **Counting SNPs**

- □ Using the table browser at the UCSC genome database [\(http://genome.ucsc.edu/cig-bin/hgTables?command=start](http://genome.ucsc.edu/cig-bin/hgTables?command=start))
- □ Comparing chr4 of eight different human individuals
	- YanHuang (Han Chinese)
	- **□** Seong-Jin Kim
	- **D** Jame Watson
	- **□** Craig Ventor
	- YRI (Yaruba, one of 1000 genomes project)
	- NA12891 (Central European origin, one of 1000 genomes)
	- **D** ABT, Demond Tutu
	- **EXAMPLE KB1, Bushman individual**

## **Counting SNPs**

- □ SNP.txt (input data)
- □ 38357 T T Y T T T Y Y T
- $\Box$  The first column is position
- $\Box$  Nucleotides from eight individuals
- $\Box$  The last column is the base of chimpanzee
- $\Box$  Exclude positions where at least one genome has an unknown base
- $\Box$  Exclude positions containing the same nucleotide in all nine genomes have been removed

#### **IUPAC code**

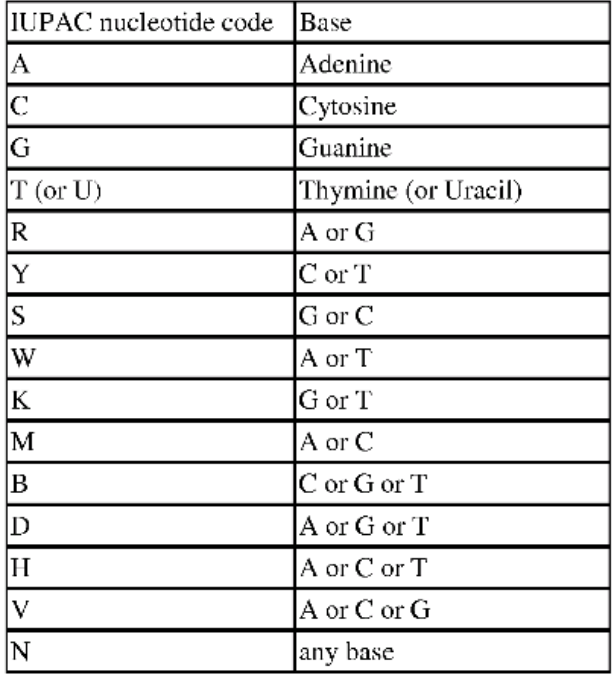

#### snp.txt

3263 A A A A A A A T 3351 T W W W T T W W A 3544 T T T T T T T Y T 3567 T T T T T T T Y T 3774 KGTTTTTTT 4131 G K G G G G G G T 4190 A A A R A A A R A 4306 T T T T T T T T C 4371 CYYYCCCCC 4489 G R A A A A A A A 6394 T T T T T T T T C **6523 G R A R A A R A A** 7764 CCYYCCCCC 7836 T T K T T T T T T 8171 CCCMCCCCC 8294 A W A A A A A A A 8395 T T Y T Y T Y C C 8584 G G R G G G G G G 8648 RAAAARRAG 8675 R R A A A A A A 8751 G G S G G G G G G 11280 G G G G G G G G T 11284 A A A A A A A A T 13060 A A A A A R A A A 13098 CCCCCCCYC 15231 CCCCCCCCG

#### **snp.py**

#### □ Create a distance matrix from SNPs of 9 genomes

#### #!/usr/bin/python

# obtain pairwise distances from snp data.

```
# counting sites where at least one allele is different
```
import re

```
humans = [
```

```
# SNPs appear in the SNP data file in columns in this order
TYH'.
            # Han chinese
"SJK".
        # Seong-Jin Kim
MUMM.
          # James Watson
"CV".
          # Craig Venter
```

```
'NA18507', # Yoruban of 1000 Genomes project
"NA12891", # Of Central European origin
```

```
"ABT".
            # Archbishop Desmond Tutu
```

```
# Bushmen individual
'KB1'.
```

```
'chimp'
          \# chimpanzee
```
#1#

```
# initialize the distance matrix with zero values
# for the diagonal cells
diff = [1] * [0]for i in range(0, 10):
   diff[0], append(0)for i in range(1, 10):
   diff.append[]for j in range(0, 10):
       diff[i]. append(0)
```

```
# read the snp data from file
for line in open('snp.txt');
    line = line.rstrip()columns = re.split('', ''), line)
   # 2#for i in range(1, 9):
        for j in range(i + 1, 10):
           #3#
            if columns[i] != columns[i]:diff[i][j] += 1# 4 #
               # to produce a symmetric matrix
               diff[j][i] += 1# 5## print a header for PHYLIP format
# with the number of species
print (' ', '9')
# print the matrix data
for i in range(1, 10):
   # 6 #txt = humans[i - 1]
   txt = txt[0:7]print (txt, end="")
    length = 10 - len(tx)short = ' ' * (length - 2)
   print (short, end="")
    for i in range(1, 10):
       print (diff[i][j],'\t', end="")
   print ('')
```
- □ Create a distance matrix from SNPs of 9 genomes
	- $\blacksquare$  #1 : diff is 2D-array to store the counts of pairwise distances and initialized with zeros
	- $\Box$  #2 : use two for loops to go through all pairs of 9 genomes # 2 # for i in range $(1, 9)$ : for  $j$  in range( $i + 1$ , 10):
	- $\Box$  #3 : Test whether two genome at a specific position is equal or not and, if it's not same, then count  $+1$
	- $\Box$  #4 : Making a symmetric matrix
	- $\blacksquare$  #5 : print out a distance matrix
	- $\Box$  #6: truncate the name to seven characters

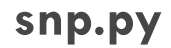

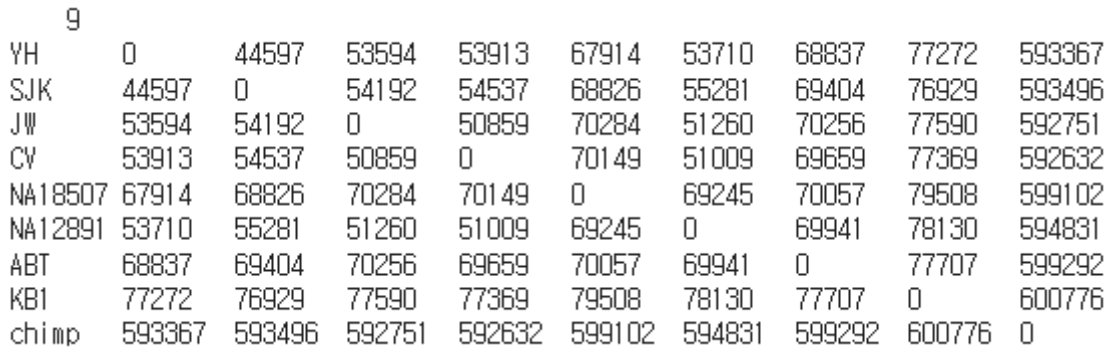

## Phylip package - neighbor

#### neighbor

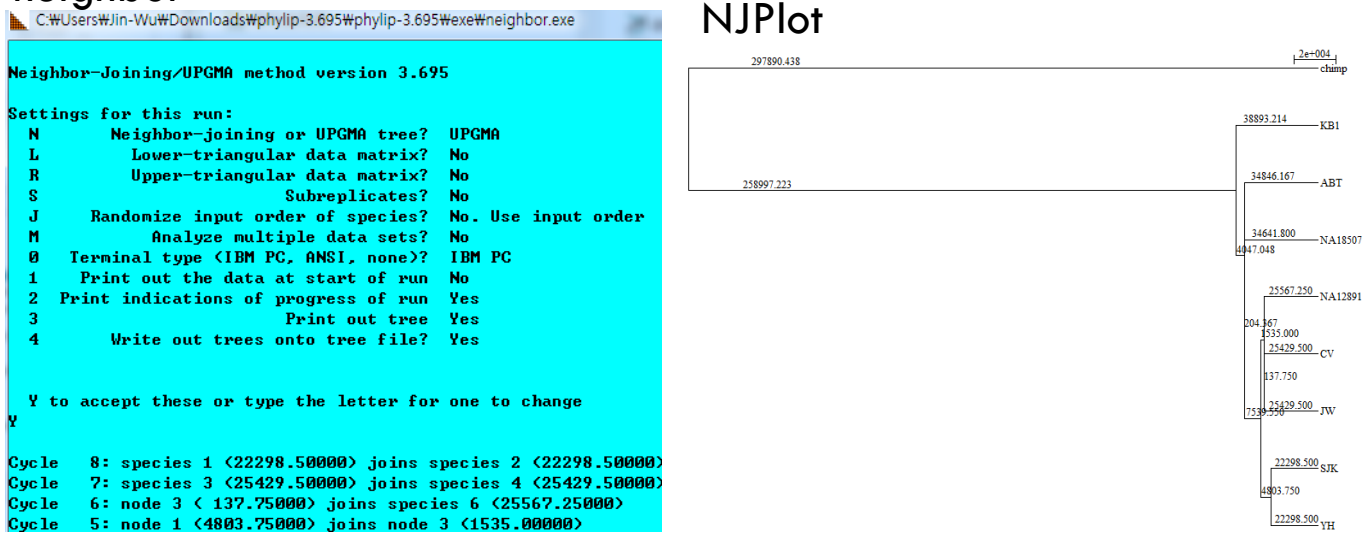

((((((YH:22298.50000,SJK:22298.50000):4803.75000,((JW:25429.50000, CV:25429.50000):137.75000,NA12891:25567.25000):1535.00000):7539.55000, NA18507:34641.80000):204.36667,ABT:34846.16667):4047.04762, KB1:38893.21429):258997.22321,chimp:297890.43750);